Exhibit F3 - Partial Fund File: Untitled Instructions - Page 1

## **Exhibit F3: Partial Fund Workbook Instructions**

V1.1.b - May 24, 2006

#### **General Instructions:**

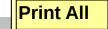

You will have one Excel workbook (file) for each partial fund you are presenting.

Save the name of this file as "F3-" + 10 character (or less) acronym that identifies your applicant name + "; Partial" + year of first investment + "; " + the first and last name initials for each principal for which this workbook pertains separated by commas + "; " + date when this report was prepared in YYYYMMDD format.

For assistance in creating the correct file name, click on the link to the right. \_\_\_\_\_ File Name Help

### **Example:**

Applicant Name: Southern Ventures Fund Principal Name: John Browning, Mary Jones

Year of First Investment: 1995

Date Report Prepared: September 30, 2003

File Name for Workbook:

F3-SouthernVF; Partial1995; JB,MJ; 20030930

Follow the step by step instructions below, referring to Exhibit F for detailed instructions on each table.

### Click on tables to go to associated worksheets.

| Instruction                         | Worksheet  |
|-------------------------------------|------------|
| 1. Enter General Fund Information   | Table F3.1 |
| 2. Applicable Portfolio Investments | Table F3.2 |
| 3. Enter Fund Cashflow Information  | Table F3.3 |
| 4. Review Fund Statistics           | Table F3.4 |

Exhibit F3 - Partial Fund File: Untitled Table 3.1 - Page 2

# **Table F3.1 General Fund Information for Partial Fund**

| 1. SBIC Applicant:             |                               |                                                                   |  |
|--------------------------------|-------------------------------|-------------------------------------------------------------------|--|
| 2. Principal:                  |                               |                                                                   |  |
| 3. Fund Name                   |                               |                                                                   |  |
| 4. Fund Location               |                               |                                                                   |  |
| (a) Street Address             |                               |                                                                   |  |
| (b) City, State                |                               |                                                                   |  |
| (c) Phone Number (include      | e area code)                  |                                                                   |  |
|                                |                               |                                                                   |  |
| 5. Your Status With Fund       |                               |                                                                   |  |
|                                |                               |                                                                   |  |
| (a) Job Title(s) at this fund  | ĺ                             |                                                                   |  |
| (b) Were you here at the sta   | art of the fund?              |                                                                   |  |
|                                |                               | If No, what month/year did you arrive at the fund?                |  |
| (c) Are you Still with Fund?   | ? (Yes or No)                 |                                                                   |  |
| (-)                            | ( )                           | If No, what month/year did you leave fund?                        |  |
| 6. General Fund Information    |                               | ir 110, what monthly car and you reave raine.                     |  |
| (a) Fund Status                | I                             | Choose:                                                           |  |
|                                |                               | Choose:                                                           |  |
| (b) Date of First Portfolio In | _                             |                                                                   |  |
| (c) Is this fund closed? (Y/N  | •                             |                                                                   |  |
| (d) Enter the date the fund    |                               | L                                                                 |  |
| -                              | orted, if the fund is ongoing |                                                                   |  |
| (f) Number of Companies F      |                               | aal year expected for making new investments.                     |  |
| •                              |                               | ties Leverage commitments if an SBIC)                             |  |
| (h) Total capital commitme     |                               |                                                                   |  |
|                                |                               | e start of the fund, enter the following:                         |  |
|                                | •                             | r of your arrival to the fund<br>year of your arrival to the fund |  |
|                                | estments prior to your arri   | · · ·                                                             |  |
|                                |                               | •                                                                 |  |
|                                | vestment strategy of prior    | fund, including lifecycle stages of investments                   |  |
| and industry sectors           |                               |                                                                   |  |
|                                |                               |                                                                   |  |
|                                |                               |                                                                   |  |
|                                |                               |                                                                   |  |
|                                |                               |                                                                   |  |
|                                |                               |                                                                   |  |
|                                |                               |                                                                   |  |

File: Untitled Exhibit F3 - Partial Fund Table 3.2 - Page 3

# **Table F3.2 Applicable Portfolio Investments** SBIC Applicant/Principal: ;

Instructions: All applicable portfolio investments for this partial fund should be included within your synthesized fund groups. In the table below, please identify the names of all investments you will be including in the synthesized fund group that apply to this partial fund and the associated synthesized group file name.

| Name of Company | Synthesized Group File Name |
|-----------------|-----------------------------|
|                 |                             |
|                 |                             |
|                 |                             |
|                 |                             |
|                 |                             |
|                 |                             |
|                 |                             |
|                 |                             |
|                 |                             |
|                 |                             |
|                 |                             |
|                 |                             |
|                 |                             |
|                 |                             |
|                 |                             |
|                 |                             |
|                 |                             |
|                 |                             |
|                 |                             |
|                 |                             |

File: Untitled Exhibit F3 - Partial Fund Table 3.3 - Page 4

# **Table F3.3 Overall Fund Cashflows**

| SBIC Applicant/Principal: | ; |  |
|---------------------------|---|--|
|                           |   |  |

1. Calculate Residual Value

| + a. Value of Investments          |      | Enter the value of the investments                                                                                                    |
|------------------------------------|------|----------------------------------------------------------------------------------------------------|
| + b. Cash and Cash Equivalents     |      | Enter the amount of cash on this fund's balance sheet                                                                                                    |
| - c. Liabilities                   |      | Enter the fund's liabilities as a positive number. Include any debentures, loans, money owed for management/fund expenses and carried interest.                    |
| Gross Residual Value               | \$ - |                                                                                                    |
| - d. Residual Value Going to Carry |      | Enter the amount of carried interest as a positive number the fund would receive if fund were to exit its investments at the value you previously indicated in 1a. |

2. By Year Investor Cash Flows, Expenses, and Other Revenues

Net Residual Value \$

\*Note: Years that are shaded indicate that the associated principal(s) were not present at the fund during this time period.

Non-released From Table 3.1, calculated as 6(g) Total Capital Commitments - 6(h) Total Capital Commitments Released Commitments

|       | (a) Investor Cashflows and Residual Value |                           |      |          |                       |                           |                                |
|-------|-------------------------------------------|---------------------------|------|----------|-----------------------|---------------------------|--------------------------------|
|       | i) Amount of ii) Distribution Information |                           |      |          |                       |                           |                                |
| Year  | Takedown/<br>Paid-in Capital              | Amount of<br>Distribution | Cash | Non-cash | Net Residual<br>Value | Investor Net<br>Cashflows | Cum Dist to<br>Paid In Capital |
| Total | \$                                        | \$ -                      | \$ - | \$ -     | \$ -                  |                           |                                |
| 1899  |                                           | \$ -                      |      |          | \$ -                  | \$ -                      |                                |
| 1900  |                                           | \$ -                      |      |          | \$ -                  | \$ -                      |                                |
| 1901  |                                           | \$ -                      |      |          | \$ -                  | \$ -                      |                                |
| 1902  |                                           | \$ -                      |      |          | \$ -                  | \$ -                      |                                |
| 1903  |                                           | \$ -                      |      |          | \$ -                  | \$ -                      |                                |
| 1904  |                                           | \$ -                      |      |          | \$ -                  | \$ -                      |                                |
| 1905  |                                           | \$ -                      |      |          | \$ -                  | \$ -                      |                                |
| 1906  |                                           | \$ -                      |      |          | \$ -                  | \$ -                      |                                |
| 1907  |                                           | \$ -                      |      |          | \$ -                  | - \$                      |                                |
| 1908  |                                           | \$ -                      |      |          | \$ -                  | \$ -                      |                                |
| 1909  |                                           | \$ -                      |      |          | \$ -                  | - \$                      |                                |
| 1910  |                                           | \$ -                      |      |          | \$ -                  | \$ -                      |                                |
| 1911  |                                           | \$ -                      |      |          | \$ -                  | \$ -                      |                                |
| 1912  |                                           | \$ -                      |      |          | \$ -                  | - \$                      |                                |
| 1913  |                                           | \$ -                      |      |          | \$ -                  | \$ -                      |                                |
| 1914  |                                           | \$ -                      |      |          | \$ -                  | - \$                      |                                |
| 1915  |                                           | \$ -                      |      |          | \$ -                  | \$ -                      |                                |
| 1916  |                                           | \$ -                      |      |          | \$ -                  | \$ -                      |                                |
| 1917  |                                           | \$ -                      |      |          | \$ -                  | \$ -                      |                                |
| 1918  |                                           | \$ -                      |      |          | \$ -                  | \$ -                      |                                |
| 1919  |                                           | \$ -                      |      |          | \$ -                  | \$ -                      |                                |

#### 3. Cash Remaining for Follow-on, New Investments, and Management Expenses =

+ Investor Commitments Not Drawn and Not Released + a. Cash and Cash Equivalents

- b. Liabilities

Cash and Commitments Remaining

|                                                                  | Amount | Casii Balanc | ,е |
|------------------------------------------------------------------|--------|--------------|----|
| 4. Commitments outstanding to portfolio companies not yet funded |        | \$ .         | -  |
| 5. Reserves for follow-on investments not committed              |        | \$           | -  |
| 6. Reserves for future management fees                           |        | \$ .         | -  |
| Capital Available for New investments                            | \$ -   |              |    |

#### 7. Fund Performance Calculations

|                                   | Your Fund |
|-----------------------------------|-----------|
| FUND IRR                          | Err:523   |
| RESIDUAL VALUE TO PAID IN CAPITAL | #DIV/0!   |
| DISTRIBUTIONS TO PAID IN CAPITAL  | #DIV/0!   |
| TOTAL VALUE TO PAID IN CAPITAL    | #DIV/0!   |

Exhibit F3 - Partial Fund

File: Untitled Table 3.4 - Page 5

Table F3.4 - Overall Fund Statistics

As of Date: 12/1899

SBIC Applicant/Principal: ;

Number of Investments: 20

### **FUND SUMMARY STATISTICS**

| Net Financing/Investment Statistics (After Management Expens | Entire Fund        | While at Fund | Percentage of Entire Fund |
|--------------------------------------------------------------|--------------------|---------------|---------------------------|
| Total Commitments                                            | \$ -               |               |                           |
| Total Takedowns/Paid-In Capital                              | \$ -               | - \$ -        | #DIV/0!                   |
| Total Distributions (After Carry)                            | \$ -               | - \$ -        | #DIV/0!                   |
| Total Residual Value                                         | \$ -               | <u> </u>      |                           |
| Distributions + Residual - Take-downs                        | \$ -               |               |                           |
|                                                              |                    |               |                           |
|                                                              | <b>Entire Fund</b> |               |                           |
| Net IRR (Includes Residual Value)                            | Err:523            |               |                           |
| Distributions to Paid In Capital                             | #DIV/0!            |               |                           |
| Residual Value to Paid in Capital                            | #DIV/0!            |               |                           |
| Total Value to Paid in Capital                               | #DIV/0!            |               |                           |
| Vintage Year of Fund                                         |                    |               |                           |
| Age of Fund (Years After Start)                              | #VALUE!            |               |                           |
| Years to Payback                                             | N/A                |               |                           |
| Total Management Fees and Carry                              |                    |               |                           |
| Management Fees                                              | \$ -               |               |                           |
| Carried Interest                                             | \$ -               |               |                           |
| Residual Value Carry                                         | \$ -               | <u>-</u>      |                           |
| Total                                                        | \$ -               |               |                           |

| <u>File Name Help</u>                                                                                | Retu |
|----------------------------------------------------------------------------------------------------|------|
| Select type of Exhibit                                                                               |      |
| 10 character name acronym identifying your applicant name  New Ven II                                |      |
| First Year of Investment for this Fund or Group                                                      |      |
| First and last name initials for each principal for which the workbook applies (separated by commas) |      |
| Date when this report was prepared 9/30/2003                                                         |      |
| Create File Name F4-New Ven II; Syn1994; DJ; 20030930.xls                                            |      |

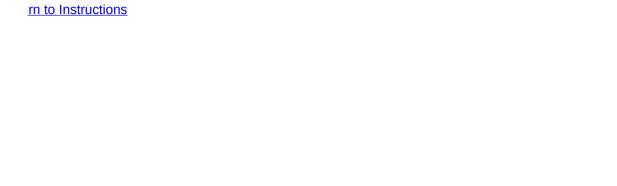

| F2 | Complete    | Complete | Exhibit F2 - Complete.xls    | If you were with a venture fund for |
|----|-------------|----------|------------------------------|-------------------------------------|
| F3 | Partial     | Partial  | Exhibit F3 - Partial.xls     | If you were with a venture fund for |
| F4 | Synthesized | Syn      | Exhibit F4 - Synthesized.xls | at least \$250,000 by               |
| F5 | Other       | Other    | Exhibit F5 - Other.xls       | All other investments.              |

r the entire fund's life or if fund is still ongoing. r only part of the fund's timeframe.